# Processos <sup>e</sup> Threads Problema dos Filósofos Famintos

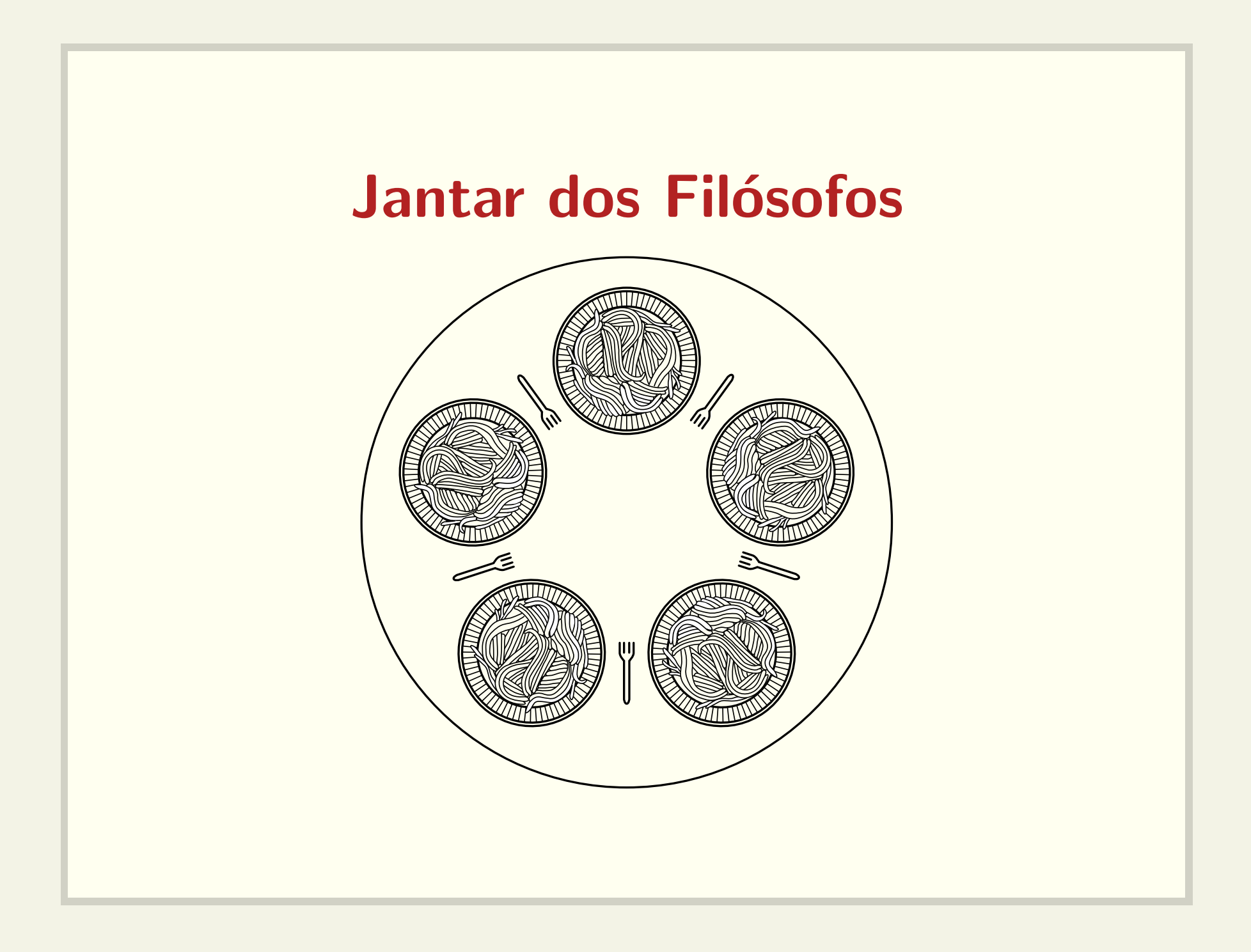

### Boas soluções

- $\bullet$  ausência de  $deadlock$
- $\bullet$  ausência de starvation
- alto grau de paralelismo

# **Semáforos**

#### Comportamento básico

- $\bullet$  sem\_init(s, 5)
- $\bullet$  wait(s)
	- if  $(s == 0)$

```
bloqueia_processo();
```

```
else s--;
```

```
• signal(s)
```

```
if (s == 0 && existe processo bloqueado)
  acorda_processo();
else s++;
```
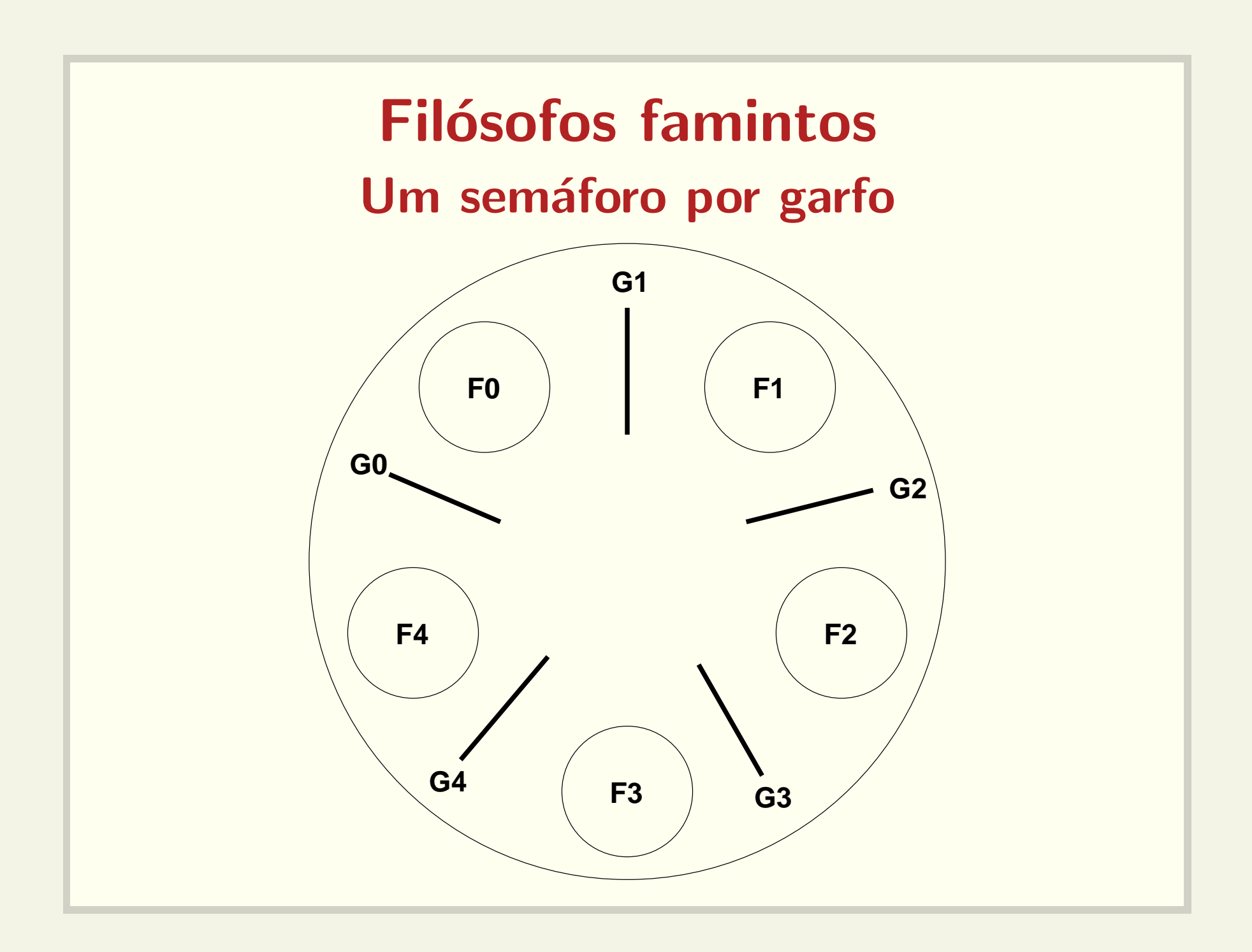

### Implementação simplista

```
while (true)
   pensa();
  wait(garfo[i]);
  wait(garto[(i+1) % N];come();
   signal(garfo[i]);
   signal(garfo[(i+1) % N]);
```
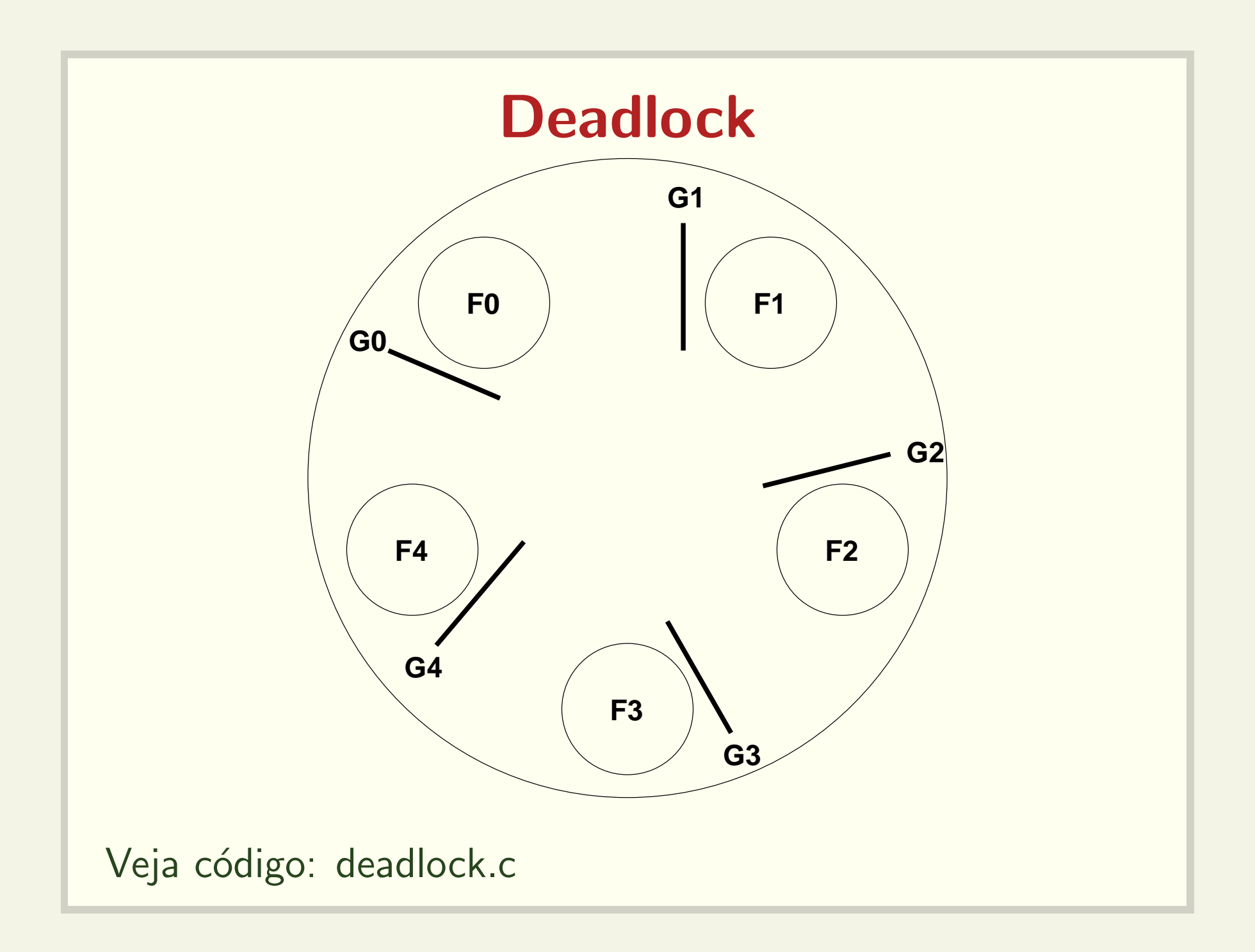

### Baixíssimo paralelismo

```
semaforo lock = 1;
```

```
while (true)
   pensa();
   wait(lock);
   wait(garfo[i]);
   wait(garto[(i+1) % N];come();
   signal(garto[(i+1) % N];signal(garfo[i]);
   signal(lock);
```
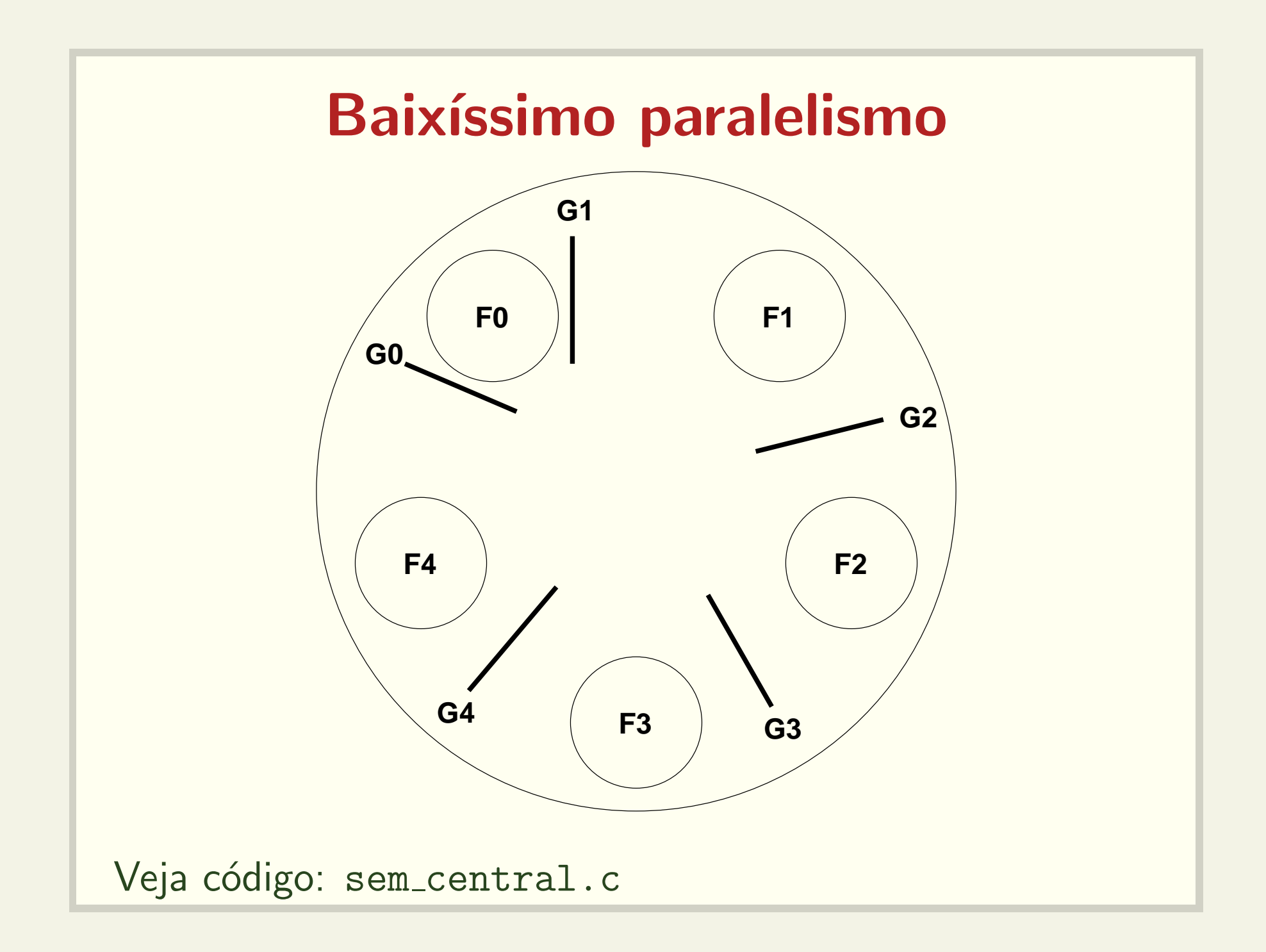

### Menos lugares à mesa

```
semaforo lugar mesa = 4;
```

```
while (true)
   pensa();
   wait(lugar mesa);
   wait(garfo[i]);
   wait(garto[(i+1) % N];come();
   signal(garfo[(i+1) % M]);signal(garfo[i]);
   signal(lugar mesa);
```
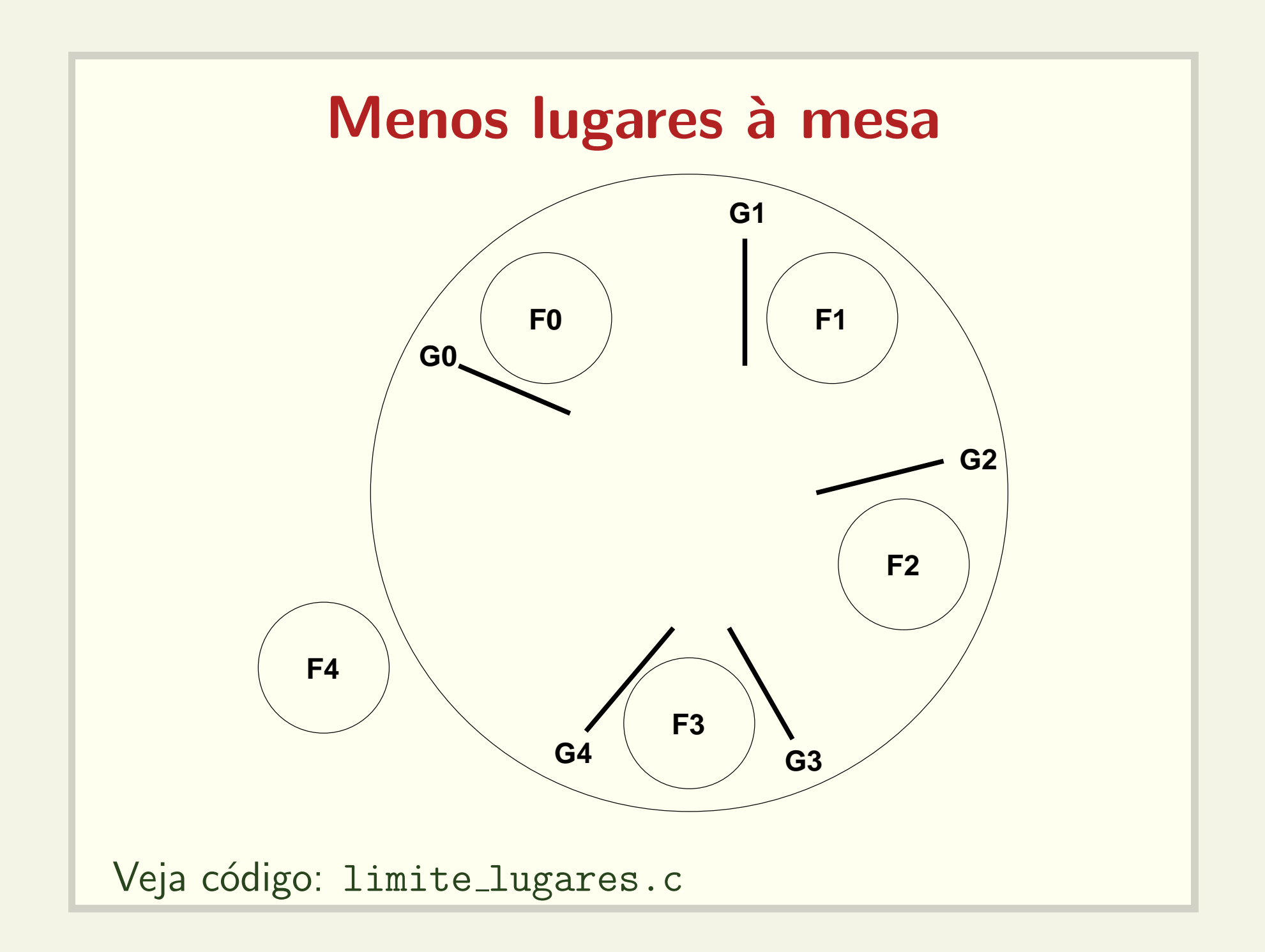

# Solução assimétrica

```
while (true)
   pensa();
   if (i \ \frac{\%}{\%} 2 == 0)wait(garfo[i]);
      wait(garfo[(i+1) % N]);
   else
      wait(garto[(i+1) % N];wait(garfo[i]);
   come();
   signal(garfo[(i+1) % N]);
   signal(garfo[i]);
```
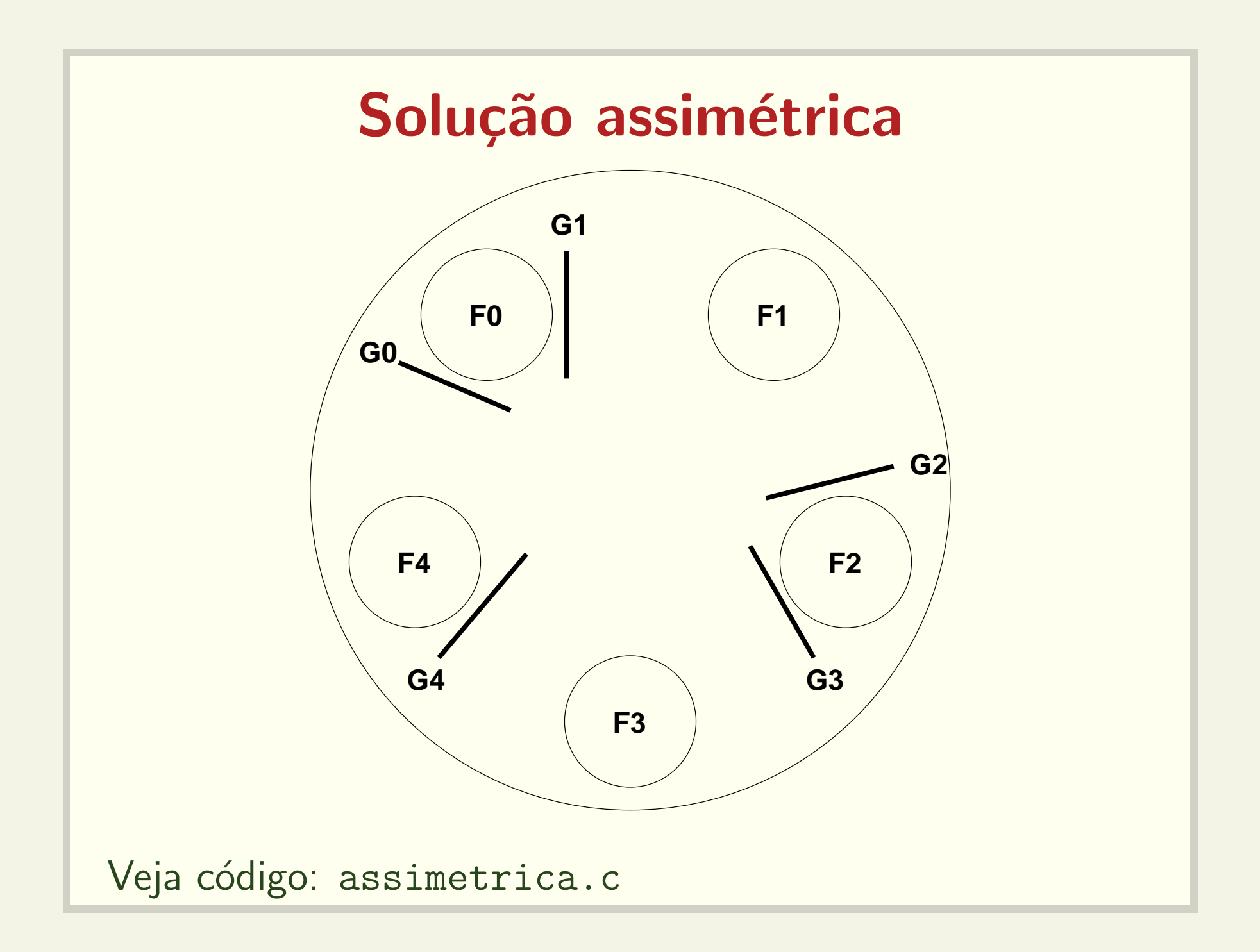

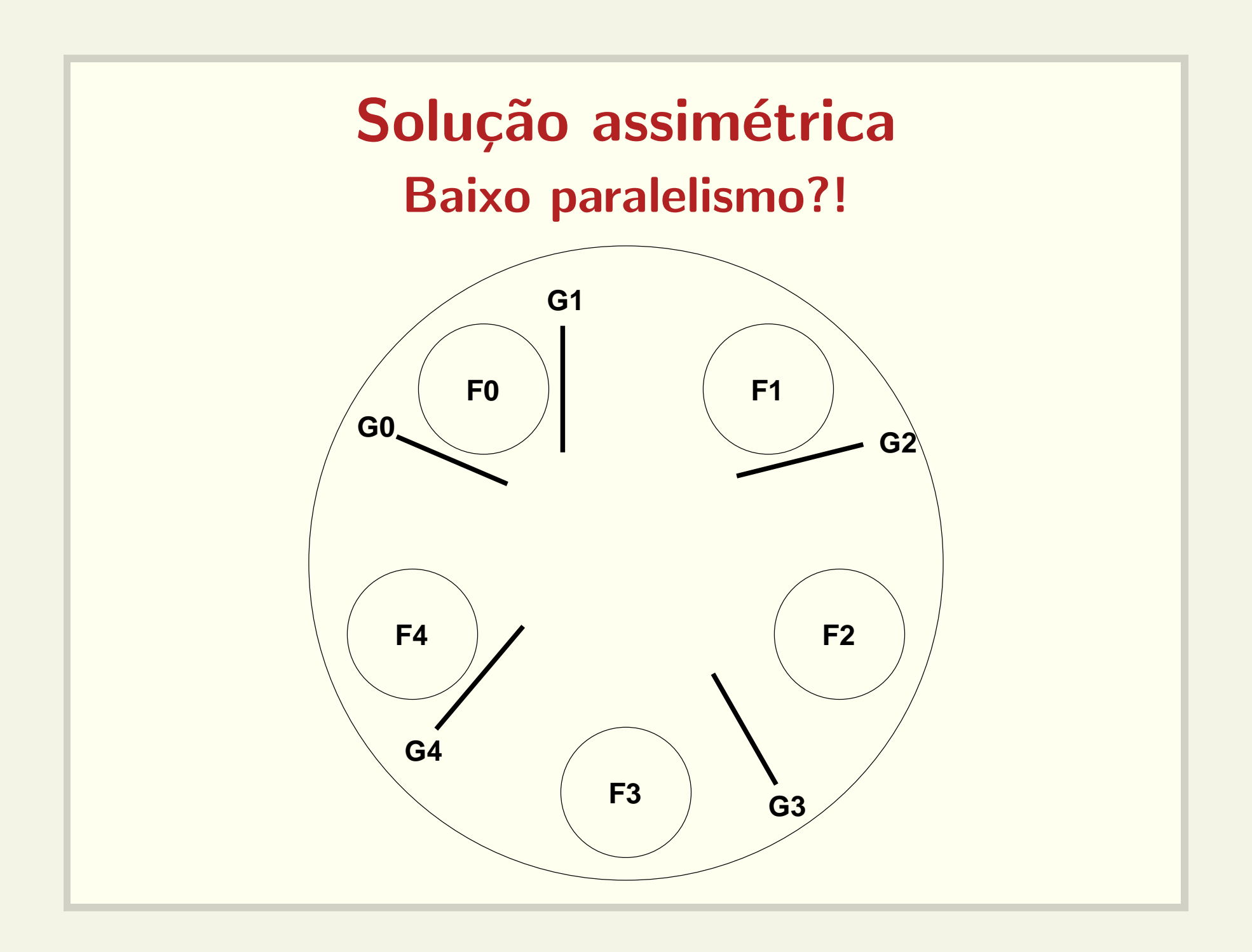

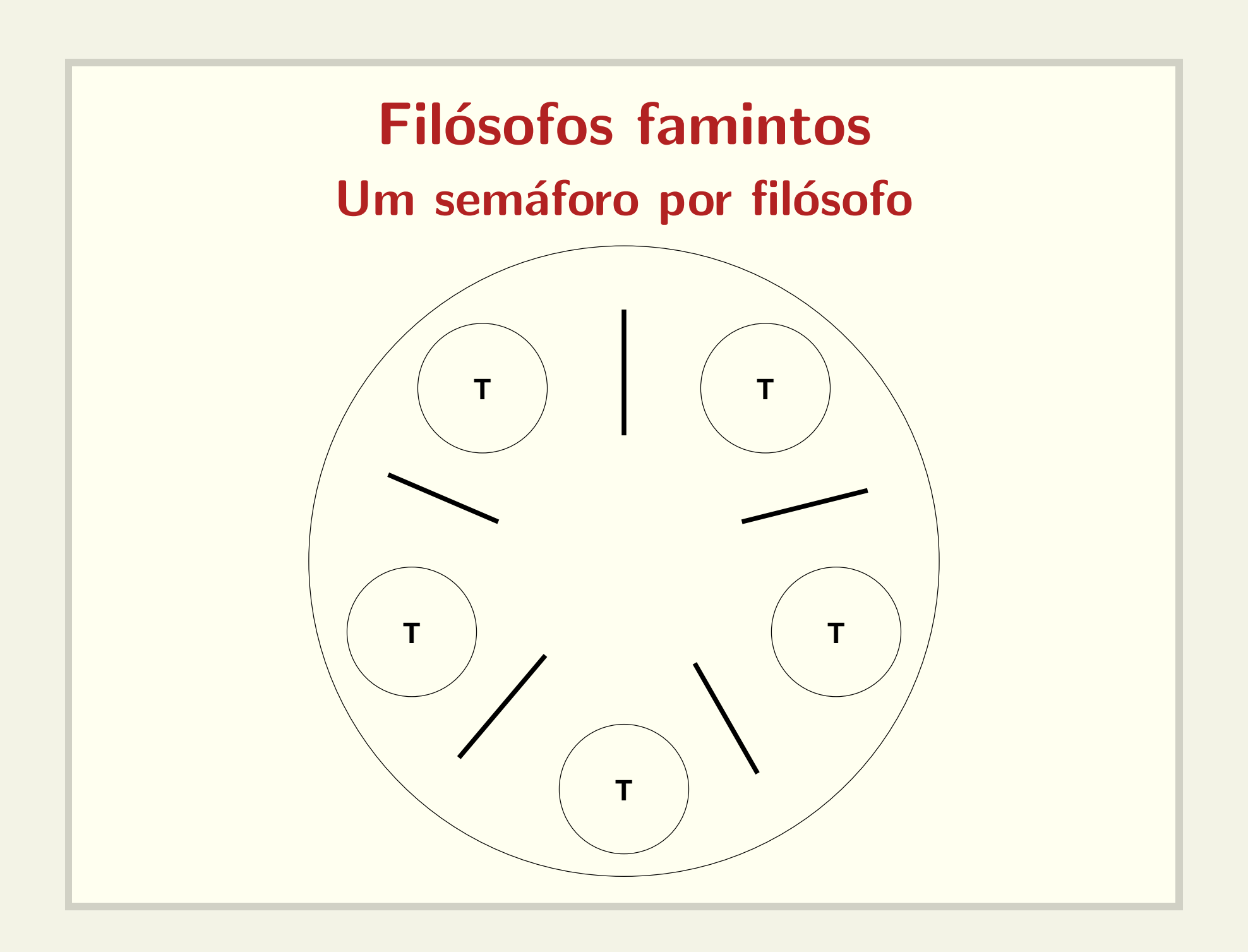

## Solução do livro Tanenbaum

```
semaforo lock;
semaforo filosofo[N] = \{0, 0, 0, ..., 0\}int estado[N] = \{T, T, T, ..., T\}
```

```
while (true)
   pensa();
   pega_garfos();
   come();
   solta_garfos();
```

```
testa_garfos(int i)
 if (estado[i] == H & & estado[i] != E & &estado[fil\_dir] != E)
     estado[i] = E;signal(filosofo[i]);
pega_garfos() solta_garfos()
 wait(lock); wait(lock);
 estado[i] = H; estado[i] = T;testa_garfos(i); testa_garfos(fil_esq);
 signal(lock); testa_garfos(fil_dir);
 wait(filosofo[i]); signal(lock);
```
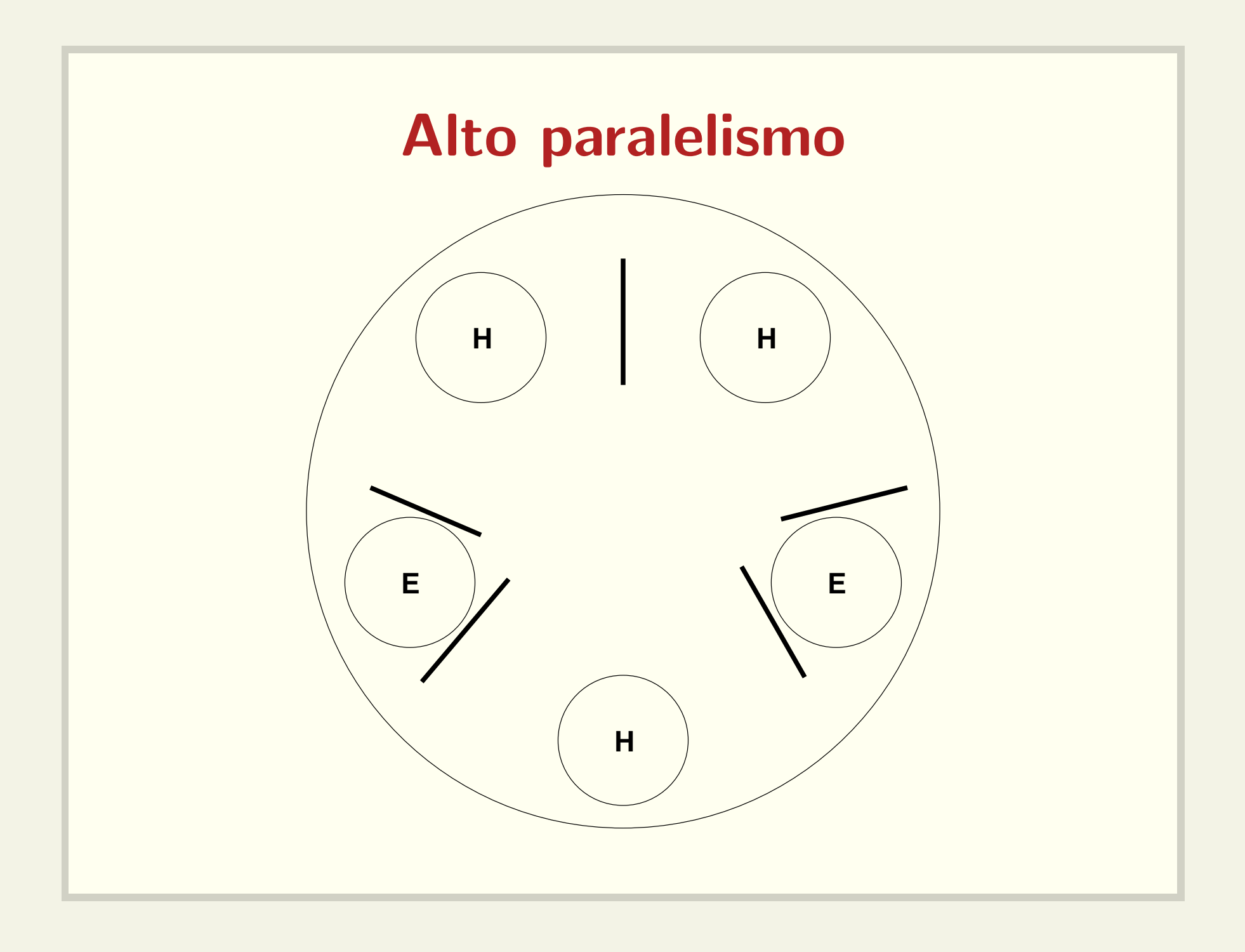

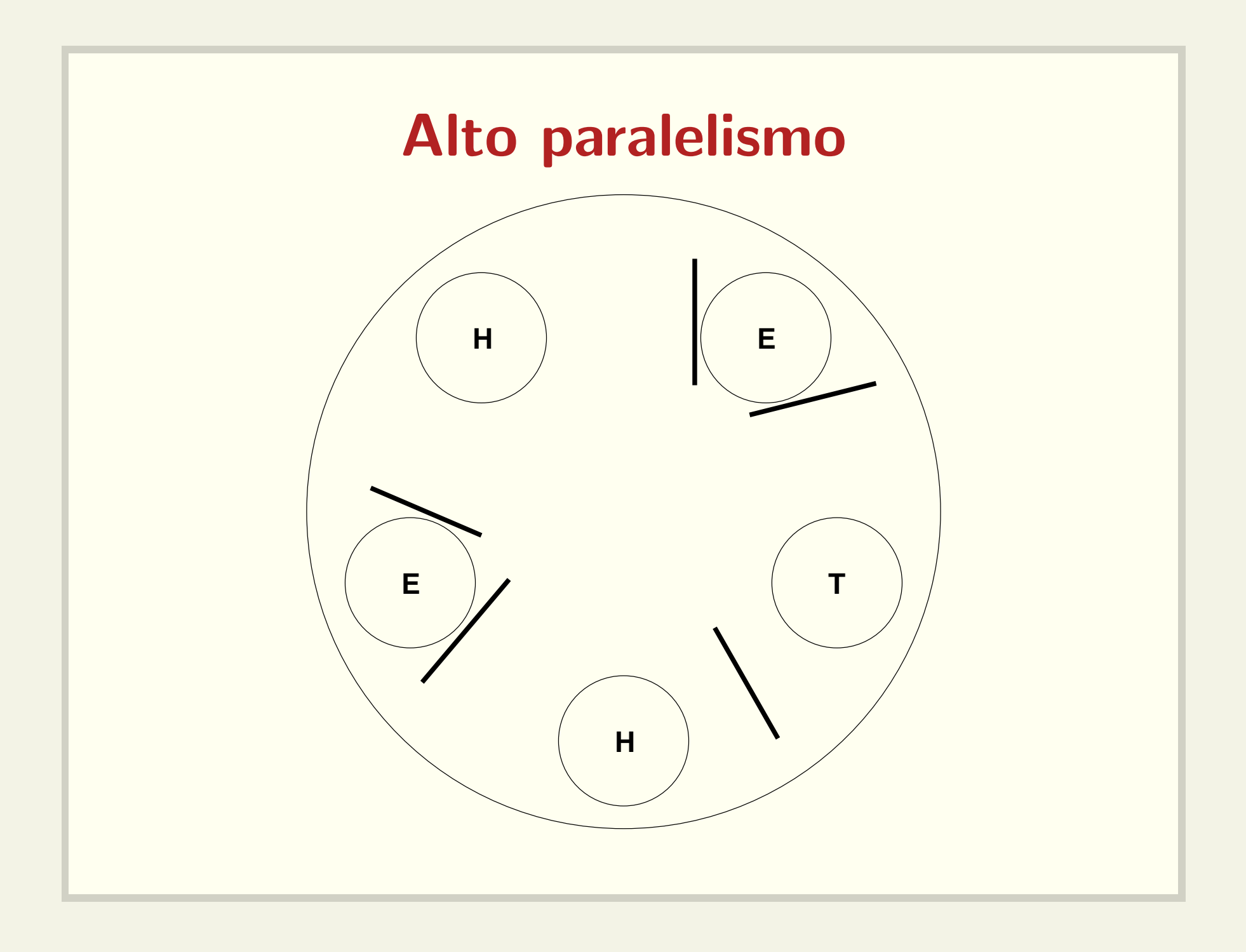

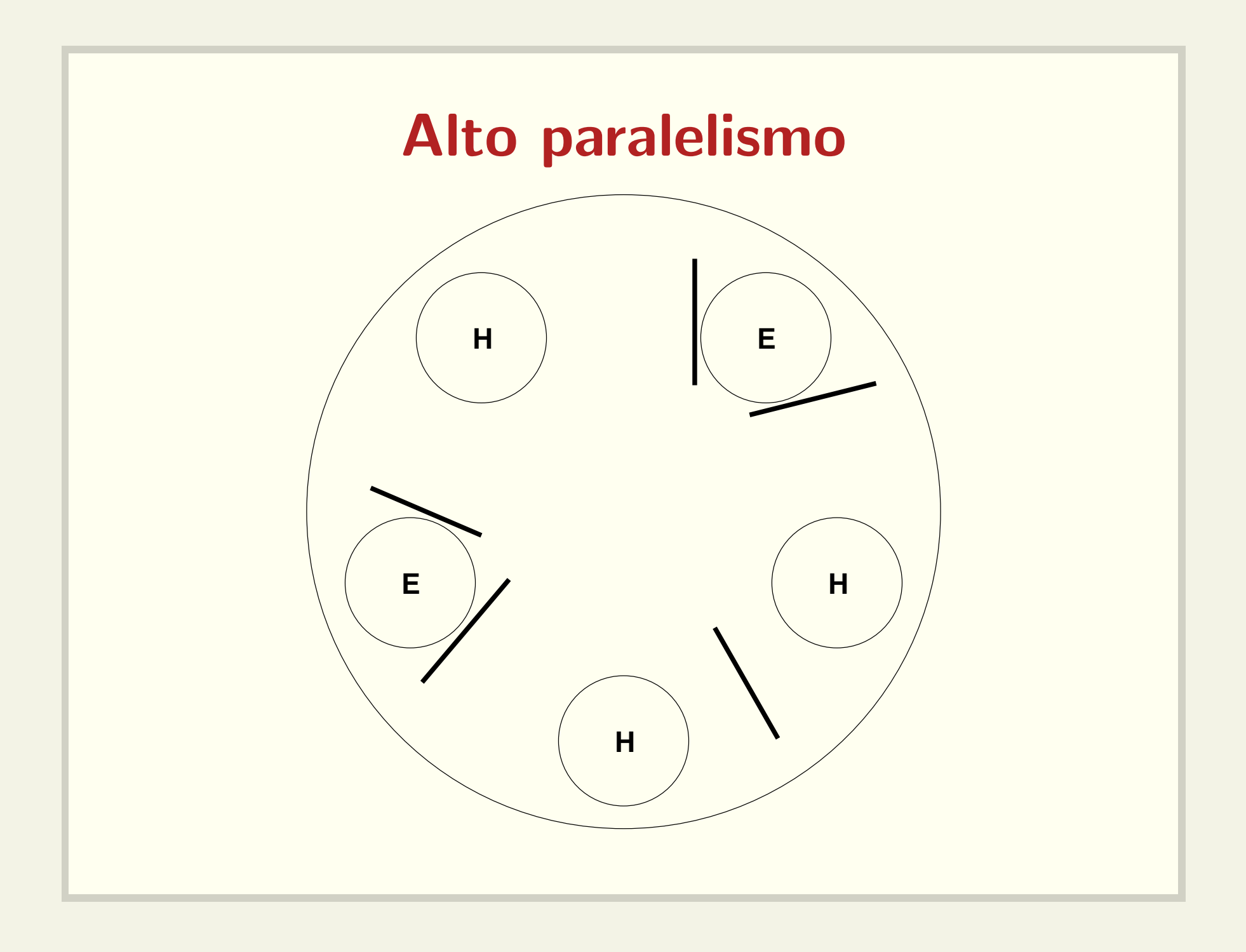

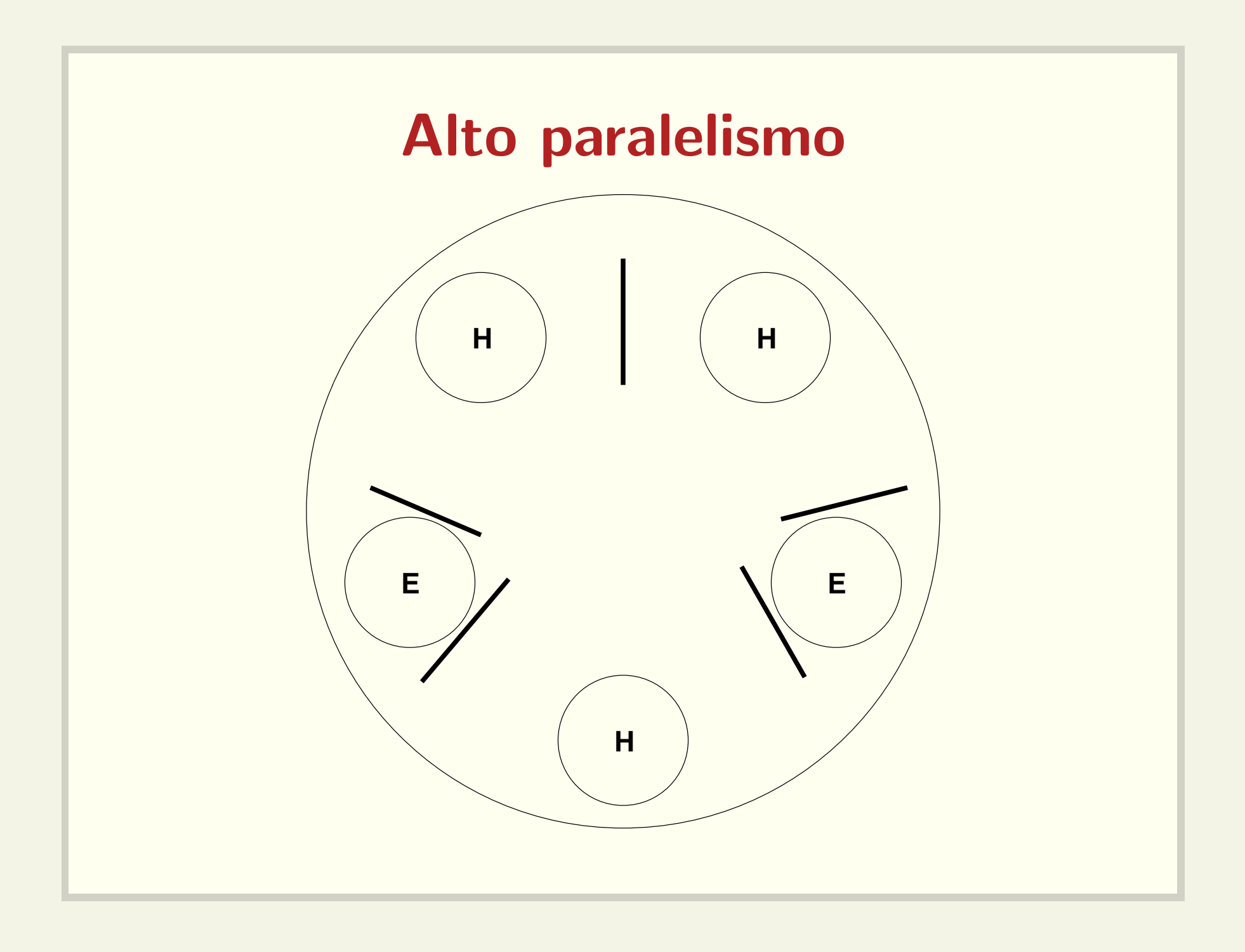

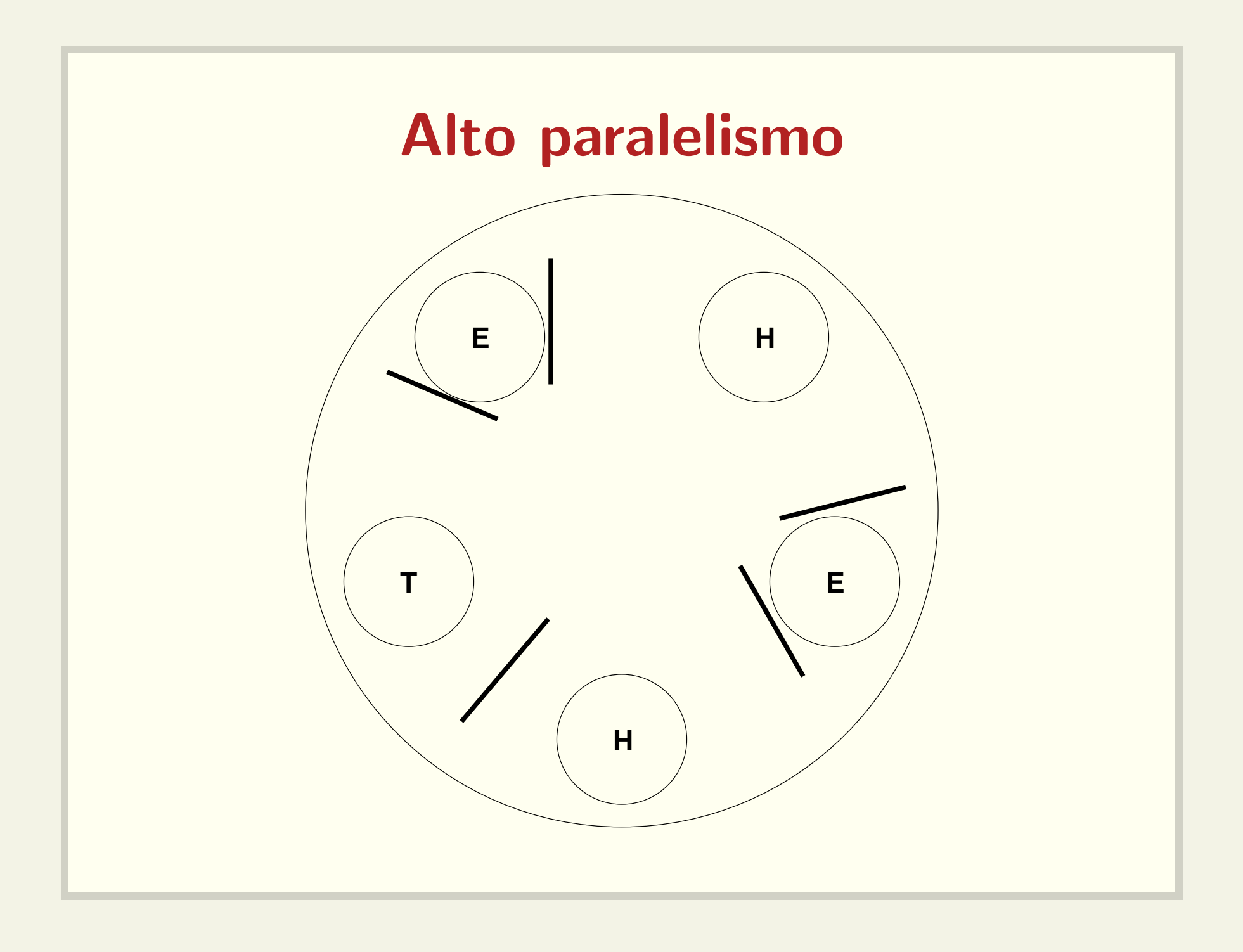

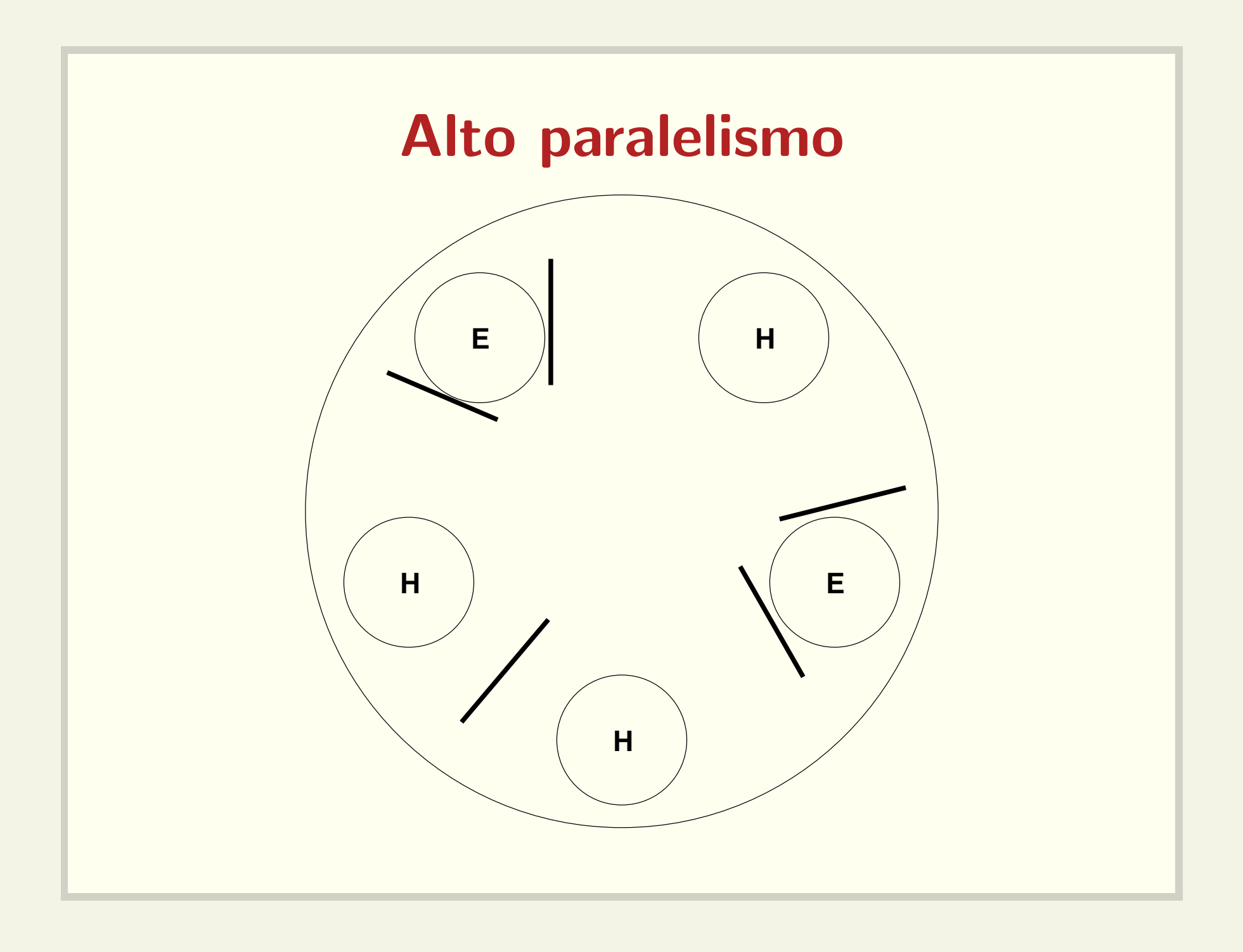

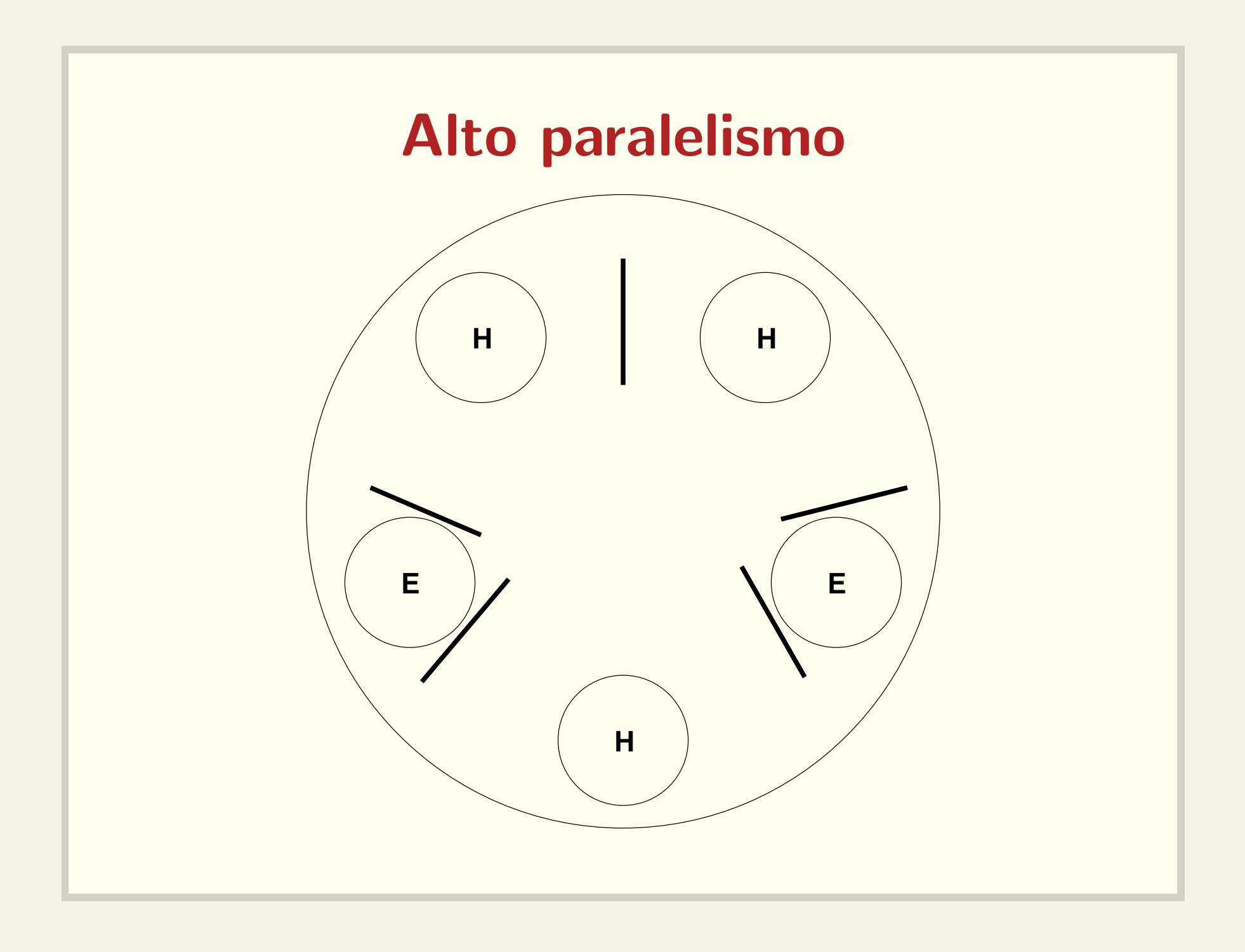

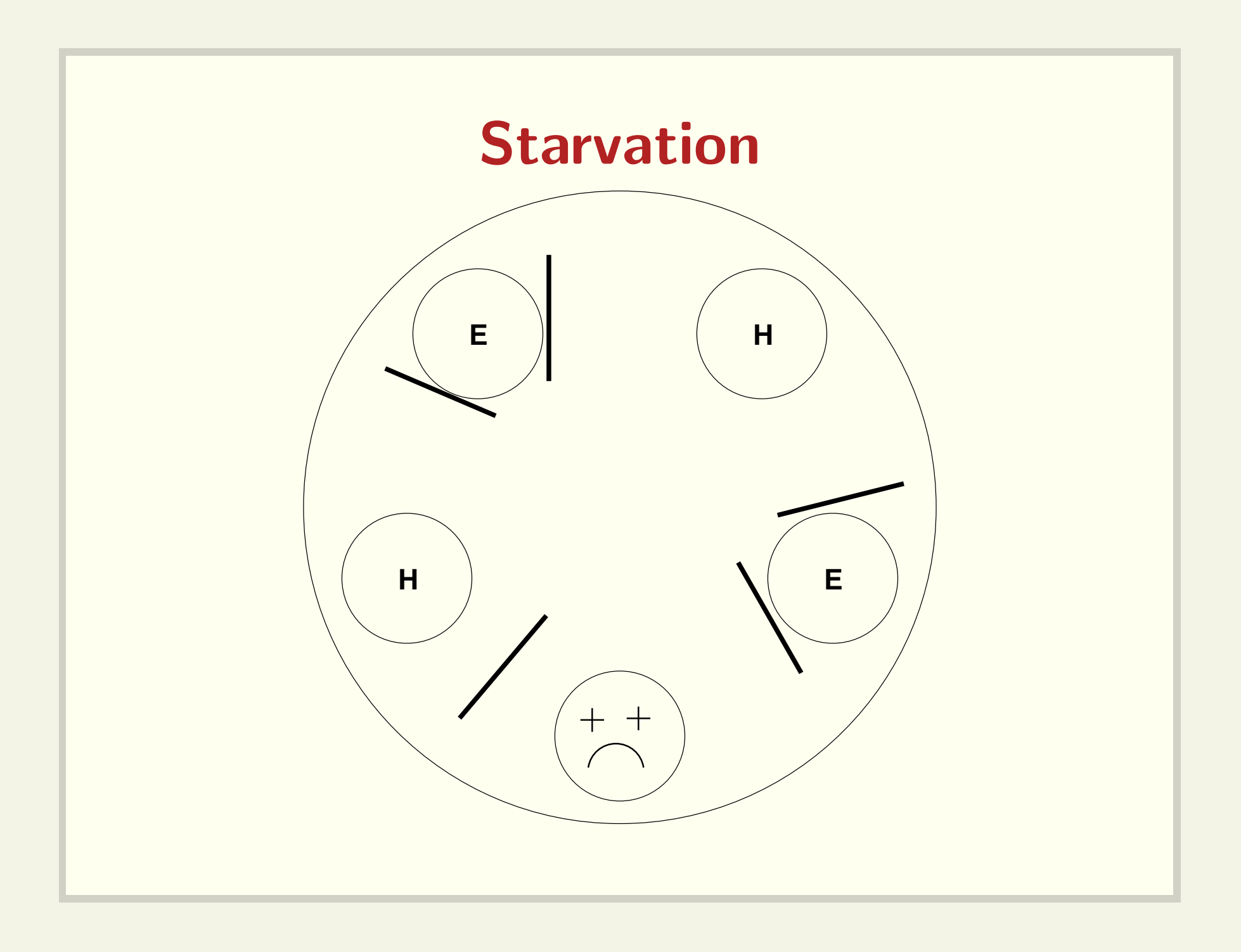